Event Log: There are several different types of event, please refer to "notification setting" for more detail

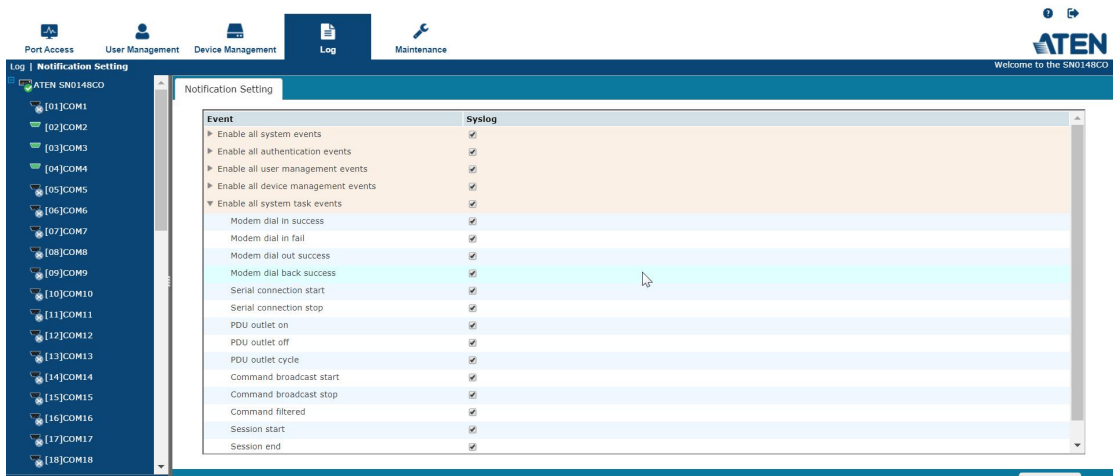

2. Port Log: command/character input from SN and reply from device is called Port log. Below are example of port log from SN to a network switch.

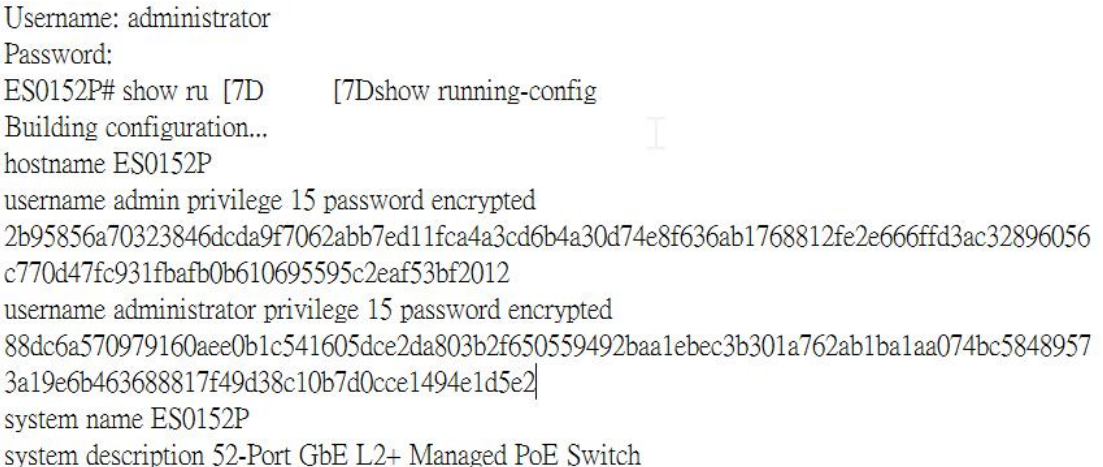

For outputting Port log and event log to syslog, you need to have two syslog servers: one is for port log and the other for event log.

1. Port Log:

Under Device Management-->Device-->Syslog Setting for Port logs

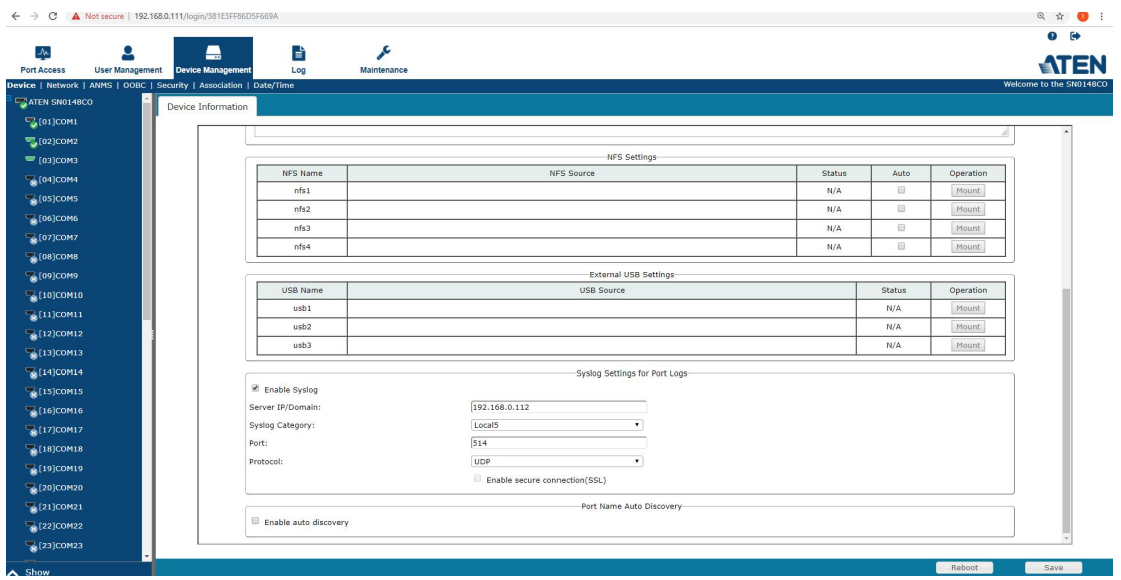

## 2. Event Log

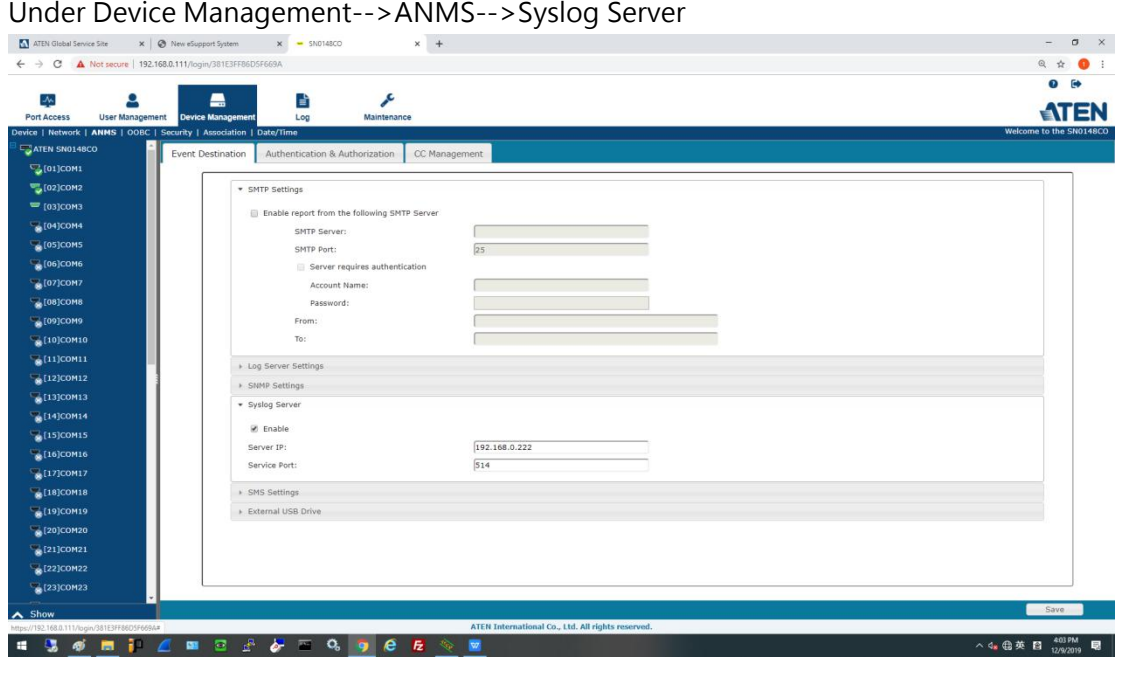